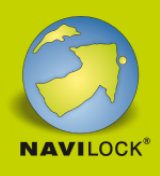

# **Delock Adapter USB Type-C™ Stecker > VGA / HDMI / DVI Buchse weiß**

#### **Beschreibung**

Dieser Delock Adapter ist für den Anschluss eines VGA, HDMI oder DVI Monitors an einen Computer mit USB-C™ Schnittstelle und DisplayPort Alternate Mode Unterstützung geeignet. Somit kann der Adapter an verschiedenen Notebooks wie dem MacBook, Chromebook und ähnlichen angeschlossen werden. Außerdem kann der Adapter an einer Thunderbolt™ 3 Schnittstelle betrieben werden. Es kann nur ein Monitor am Adapter betrieben werden.

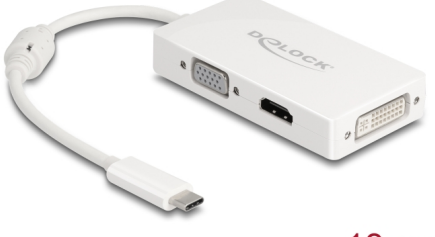

 $13 \text{ cm}$ 

#### **Artikel-Nr. 63924**

EAN: 4043619639243 Ursprungsland: China Verpackung: Retail Box

### **Technische Daten**

- Anschlüsse:
	- 1 x USB Type-C™ Stecker >
	- 1 x VGA 15 Pin Buchse
	- 1 x HDMI-A 19 Pin Buchse
	- 1 x DVI 24+5 Buchse mit Muttern
- Chipsatz: VL100, IT6562FN, PS8222B
- High Speed HDMI Spezifikation
- DVI-D (Single Link), VGA nicht beschaltet
- Nur 1 Monitor am Adapter nutzbar
- Auflösung:
	- HDMI bis 3840 x 2160 @ 30 Hz (abhängig vom System und der angeschlossenen Hardware) DVI und VGA bis 1920 x 1080 @ 60 Hz (abhängig vom System und der angeschlossenen Hardware)
- Leistungsaufnahme: max. 1,35 W
- Kabellänge ohne Anschlüsse: ca. 13 cm
- Farbe: weiß

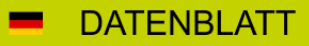

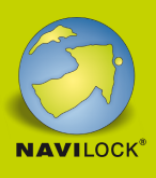

#### **Systemvoraussetzungen**

- iPad Pro (2018)
- Linux Kernel 4.6 oder höher
- Mac OS 10.13.3 oder höher
- Windows 7/7-64/8.1/8.1-64/10/10-64
- PC oder Notebook mit einem freien USB Type-C™ Port und DisplayPort Alternate Mode oder
- PC oder Notebook mit einem freien Thunderbolt™ 3 Port

#### **Packungsinhalt**

Adapter USB-C™ zu VGA / HDMI / DVI

## **Abbildungen**

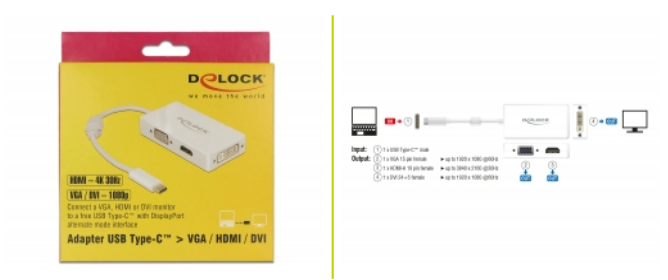

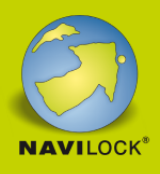

### **Allgemein**

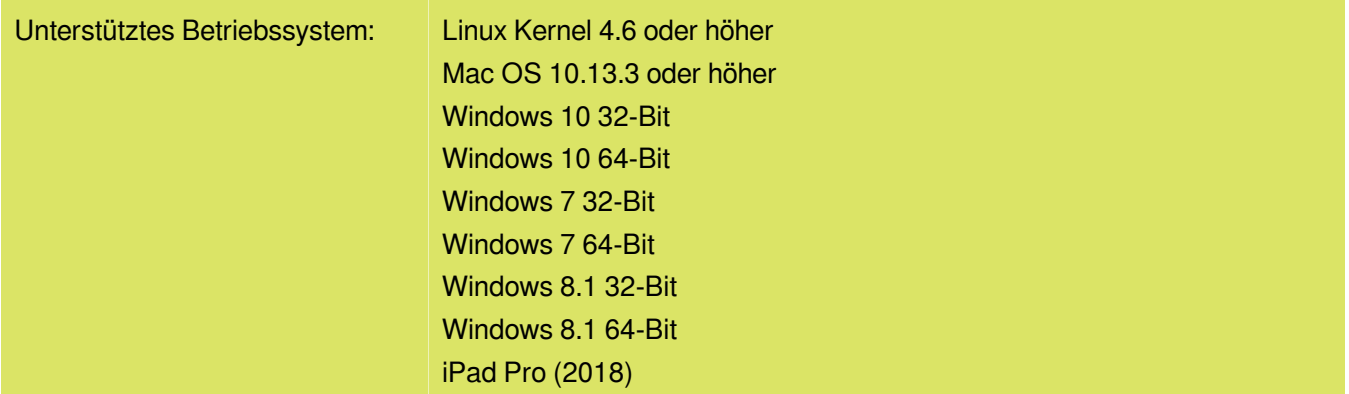

## **Schnittstelle**

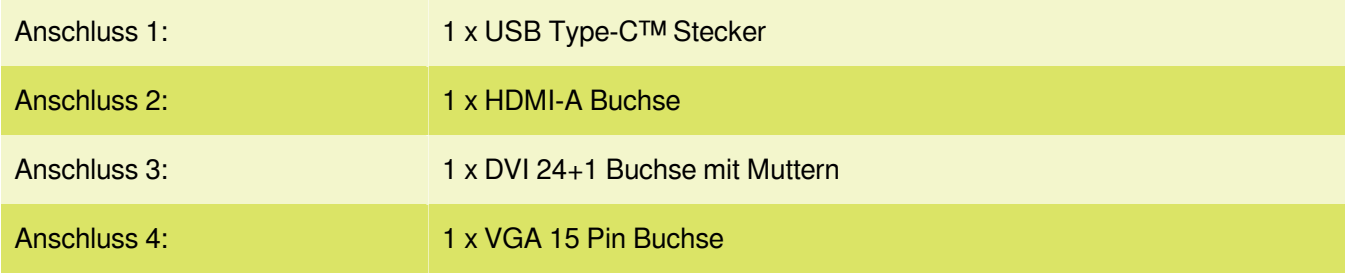

### **Technische Eigenschaften**

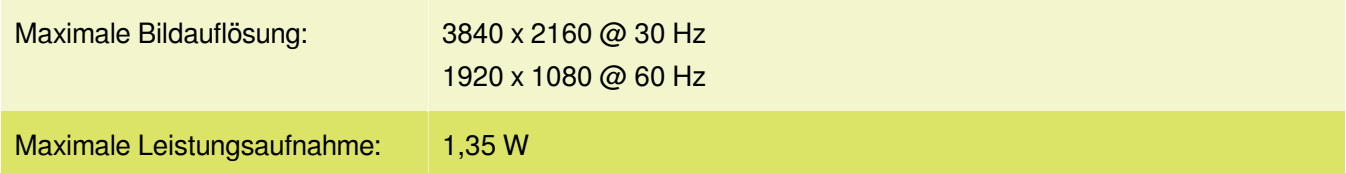

## **Physikalische Eigenschaften**

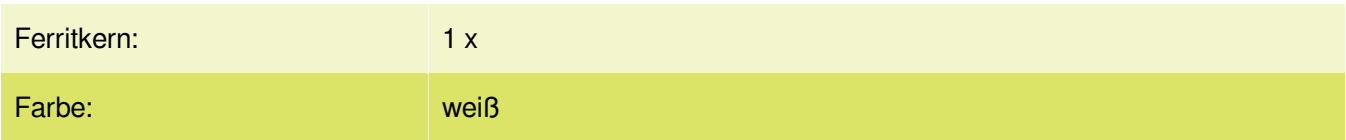